# Exercise 3: Find Function to be regenerated

*Goal*

When you change an Internal Function in CA 2E or CA Plex RPG, you need to regen and compile External Functions that calls the Internal Function directory or in-directory.

We want to get list of Function to be regen and rebuild by changing an Internal Function

Could you define an approach of finding the answer for above?

*Pre-definition*

Node: Function

Boolean Property IsInternal indicate if the function is Internal or External

- True: Internal Function
- False: External function

The Internal Function's name is numeric as well

## Edge: Function Calls Function

Functions are connected with Function Calls Function Edge

# Use Function '1102619' as a modified Internal Function (start point) And find out how to get 'Red Circled' Functions

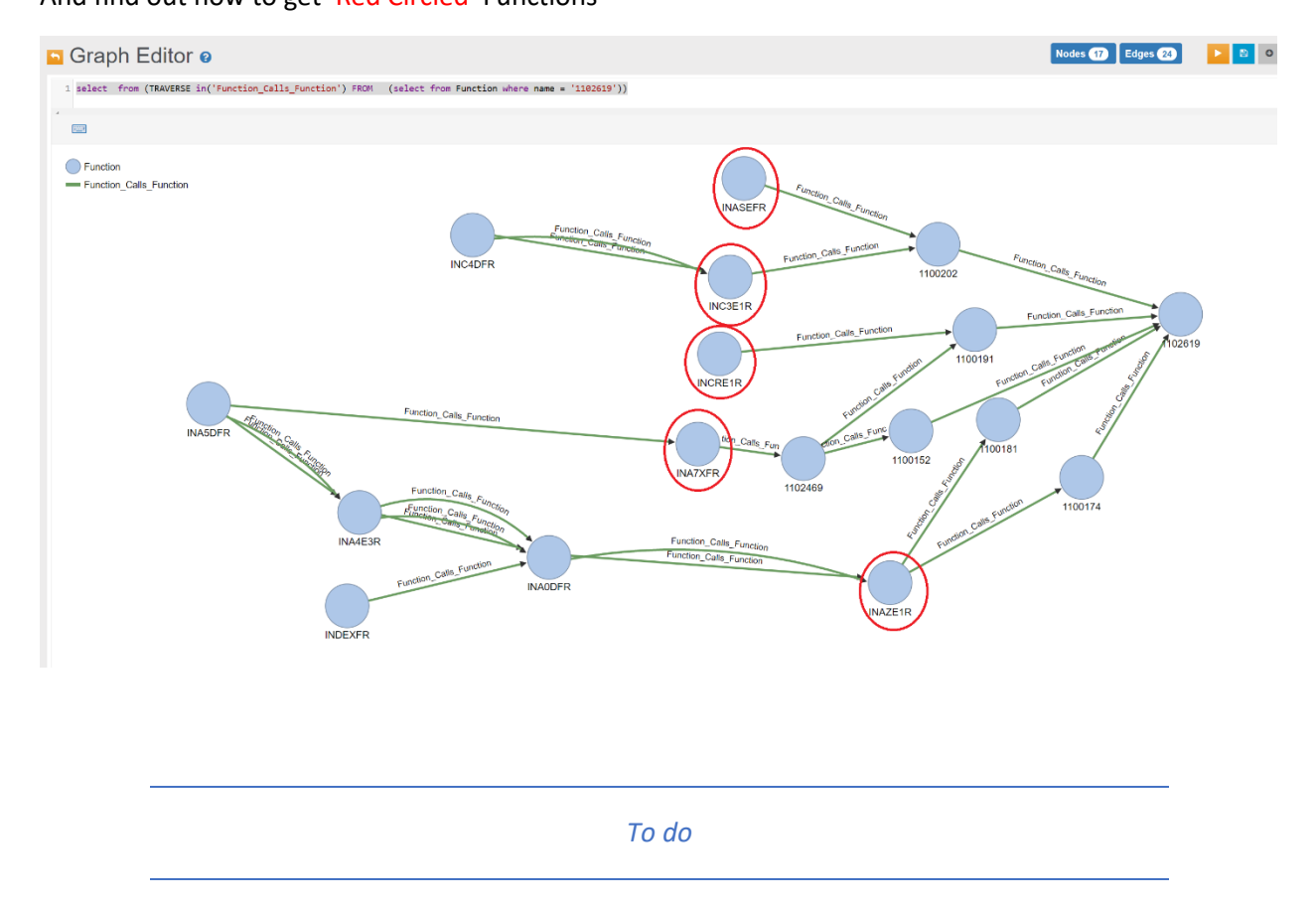

## Please document or draw how you approach to get the answer

There could be multiple answers and answer doesn't be necessary produce exact result.

- Database Query approach
- Programing approach

Hint: On Graph Viewer, execute bellow SQL, you get entire backward call graph from the Function '1102619'. (Internal Function names are numeric.) as like above image.

select from (TRAVERSE in('Function\_Calls\_Function') FROM (select from Function where name = '1102619'))

Help for available SQL [SQL Reference · OrientDB Manual](https://orientdb.com/docs/2.2.x/SQL.html) For Programing solution, you may have data as bellow

{ name: '1102619', IsInternal = true, caller: ['1100202', '1100191', '1100152', '1100174']} { name: '1100202', IsInternal = true, caller: ['INASEFR, 'INC3E1R]} { name: 'INASEFR', IsInternal = false, caller: null} { name: 'INC3E1R', IsInternal = false, caller: ['INC4DFR']} { name: '1100191', IsInternal = true, caller: ['INCRE1R', '1102469']} { name: 'INCRE1R', IsInternal = false, caller: null} { name: '1102469', IsInternal = true, caller: ['INA7XFR']} { name: 'INA7XFR', IsInternal = false, caller: ['INA5DFR']} { name: '1100152', IsInternal = true, caller: ['1102469']} …

Intermediate storage

HashMap<string> visited

HashMap<string> result

#### *Answer*

#### Query Answer

1. Get Function Nodes by name

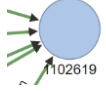

- 2. Get full backward Call Graph from the #1 function
	- a. Just read while Calling Functions are Internal Functions
	- b. You get List of Internal Functions (Yellow Circled)

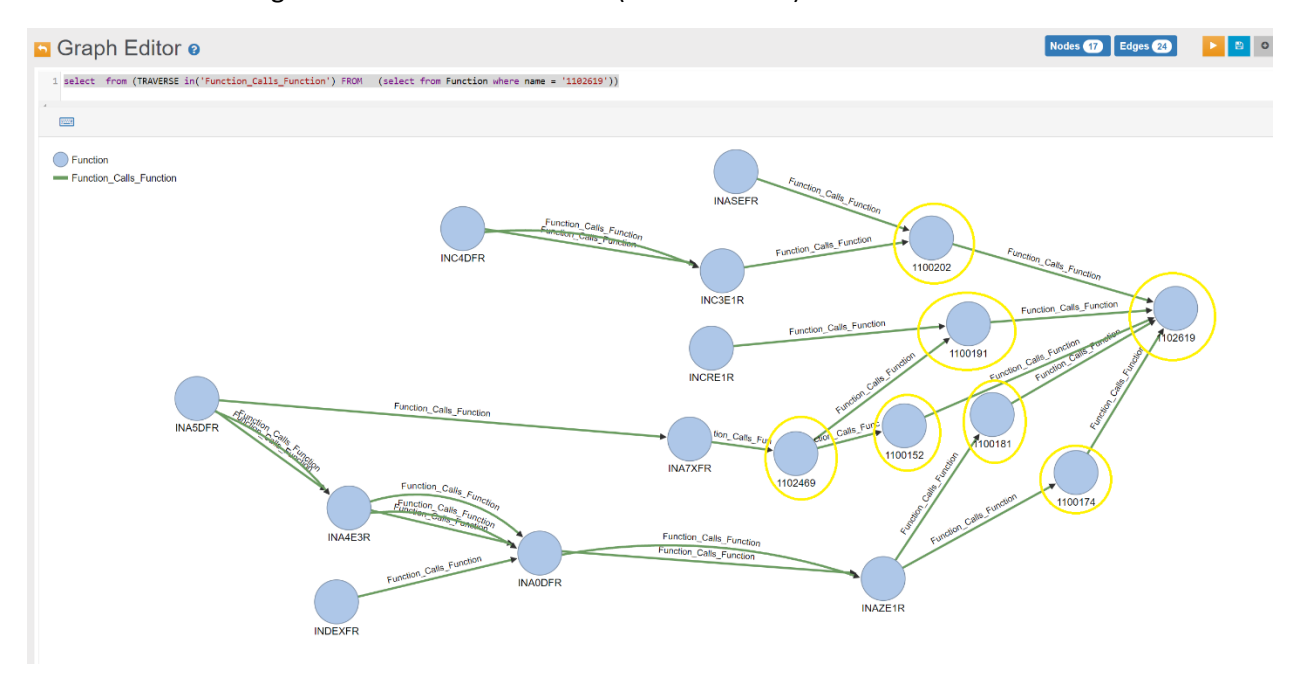

### 3. Get direct caller of the result of #2

a. Filter only it is External

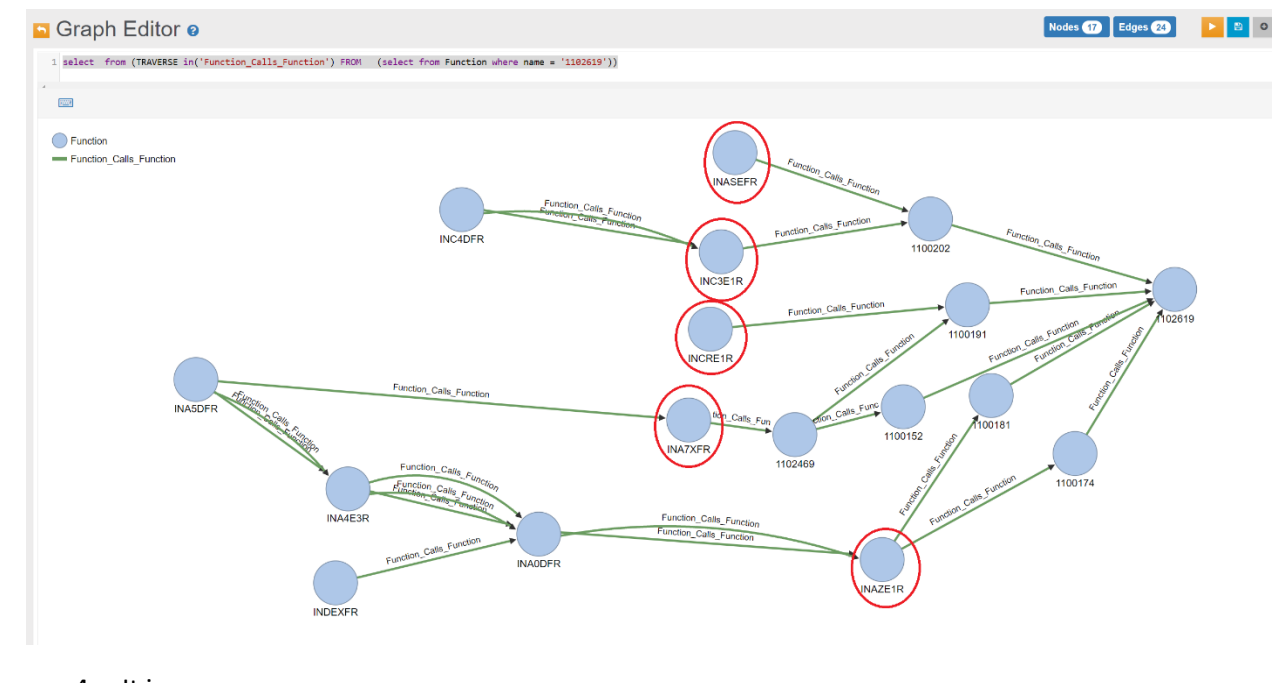

4. It is an answer

### Sample query

select expand(\$Externals) let \$Internals = (TRAVERSE in('Function\_Calls\_Function') FROM (select from Function where name = '1102619') while ( IsInternal = true)), \$Externals = (select distinct(name) from (TRAVERSE in('Function\_Calls\_Function') FROM \$Internals MAXDEPTH 1 ) where IsInternal = false)

## By changing bellow, multiple Function can be checked

select expand(\$Externals) let \$Internals = (TRAVERSE in('Function\_Calls\_Function') FROM (select from Function where name in [ '1102619', '1100113']) while ( IsInternal = true)), \$Externals = (select distinct(name) from (TRAVERSE in('Function\_Calls\_Function') FROM \$Internals MAXDEPTH 1 ) where IsInternal = false)

Programing answer:

- Using DFS (Depth First Search) algorithm start from '1102619'
- Visit Nodes and check IsInternal value Only when the Node is not visited yet
	- o If true put to result and stop navigation
	- o If false continue next layer

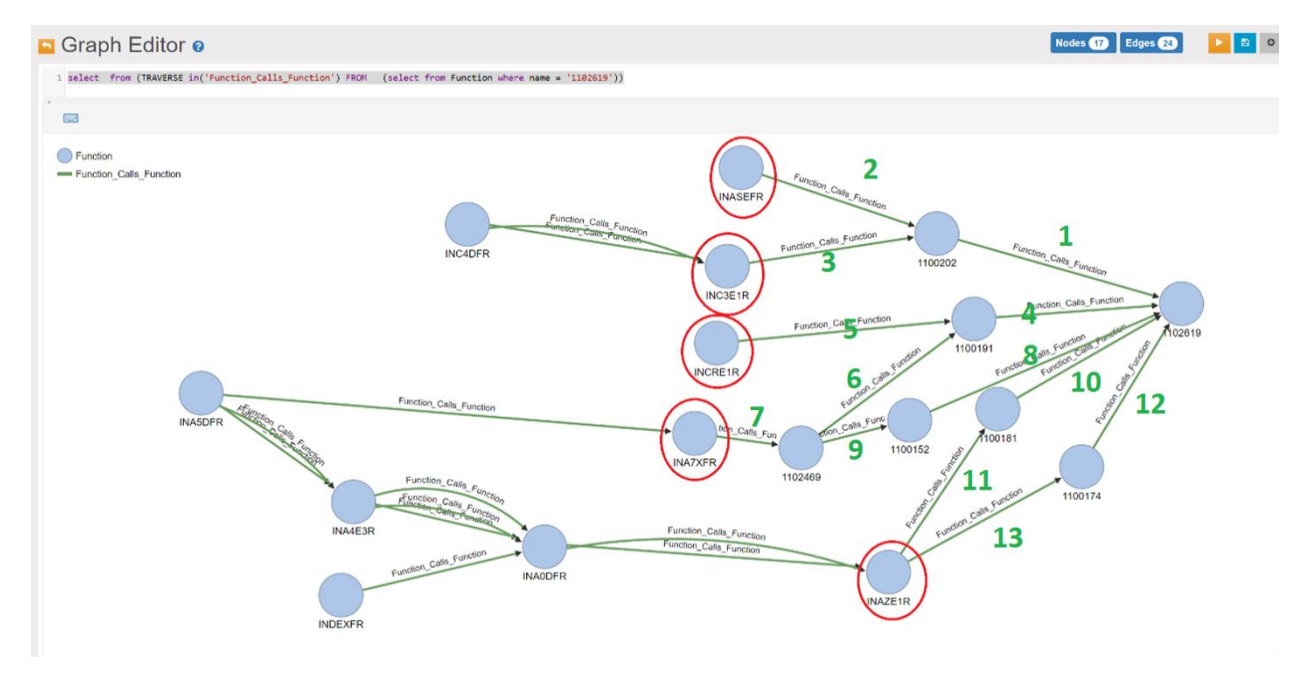

#### Starts 1102619

- 1. 1100202 (IsInternal = true) continue
- 2. INASEFR (IsInternal = false) add to result, stop and move back to 1100202
- 3. INC3E1R (IsInternal = false) add to result, stop and move back 1100202 then back to 1102619
- 4. 1100191 (IsInternal = true) continue
- 5. INCRE1R (IsInternal = false) add to result, stop and move back to 1100191
- $6.$  1102469 (Islnternal = true) continue
- 7. INA7XFR (IsInternal = true) add to result, stop and move back 1102469 then back to 1100191 back to 1102619
- 8. 1100152 (Islnternal = true) continue
- 9. 1102469 (Islnternal = true) stop here since 1102569 is already visited at #6, back 1100152 then back to 1102619
- 10. 1100181 (IsInternal = true) continue
- 11. INAZE1R (IsInternal = false) add to result, stop and move back 1100181 then back to 1102619
- 12. 1100174 (IsInternal = true) continue
- 13. INAZE1R (IsInternal = false) stop here since INAZE1R is already visited at #11 back 1100174 then back to 1102619
- 14. End of look up RED is the answer